# National Exams May 2013

# 07-Mec-A3, SYSTEM ANALYSIS AND CONTROLS

### 3 hours duration

#### NOTES:

- 1. If doubt exists as to the interpretation of any question, the candidate is urged to submit with the answer paper, a clear statement of any assumptions made.
- 2. Candidates may use one of two calculators, a Casio or Sharp approved calculator. This is a closed book exam. No aids other than semi-log graph papers are permitted.
- 3. Any four questions constitute a complete paper. Only the first four (4) questions as they appear in your answer book will be marked.
- 4. All questions are of equal value.

Page 1 of 6

#### Question 1:

A control system with unity feedback has an open-loop transfer function:

$$
G(s) = \frac{K(s+12)}{s^2+25}
$$

where *K* is a scalar gain.

Calculate the closed-Loop denominator and find the range of values for *K* over which the closed-loop poles are real. With  $K = 24$ , find the step response of the closed-loop system and evaluate the steady-state error which follows a step response.

#### Question 2:

A unity feedback closed-loop system contains an open-loop transfer function:

$$
G(s) = \frac{K}{s(s+25)}
$$

Find the value of K which will provide a steady-state ramp error of 5%, i.e. *K;* = 20, For this value of *K* obtain (a) the-steady-state error to a unit step input, and the transient errors produced by (b) a unit step input, and (c) a unit ramp input.

07-Mec-A3/May 2013 Page 3 of 6

#### Question 3:

A unity feedback control system has an open-loop transfer function:

$$
G(s) = \frac{K(s+2)}{s(s+1)(s^2+2s+2)}
$$

Find the range of values for *K* over which the closed-loop system is stable.

## Question 4:

The open-loop transfer function of a unity feedback system is:

$$
G(s) = \frac{K}{s(0.5s+1)(2s+1)}
$$

Determine the range of values for *K* over which the closed-loop system will be stable.

Show that if the feedback is made equal to  $(s + 3)$  rather than unity, then the stability range will be increased.

•

07-Mec-A3/May 2013 Page 4 of 6

Question 5:

Draw the root locus diagram for the system

$$
G(s) = \frac{K}{s(s+1)(s+2)}
$$

and find the value of *K* which gives the complex closed-loop pole pair a damping ratio of  $\zeta = 0.5$ .

Question 6:

Given the open-loop transfer function

$$
G(s) = \frac{3(s+1)}{s(s+a)}
$$

By means of a Bode plot, find the value of  $\alpha$  which results in a gain crossover frequency of  $\omega = 100$  rad/s, when the system is connected within a unity feedback loop.

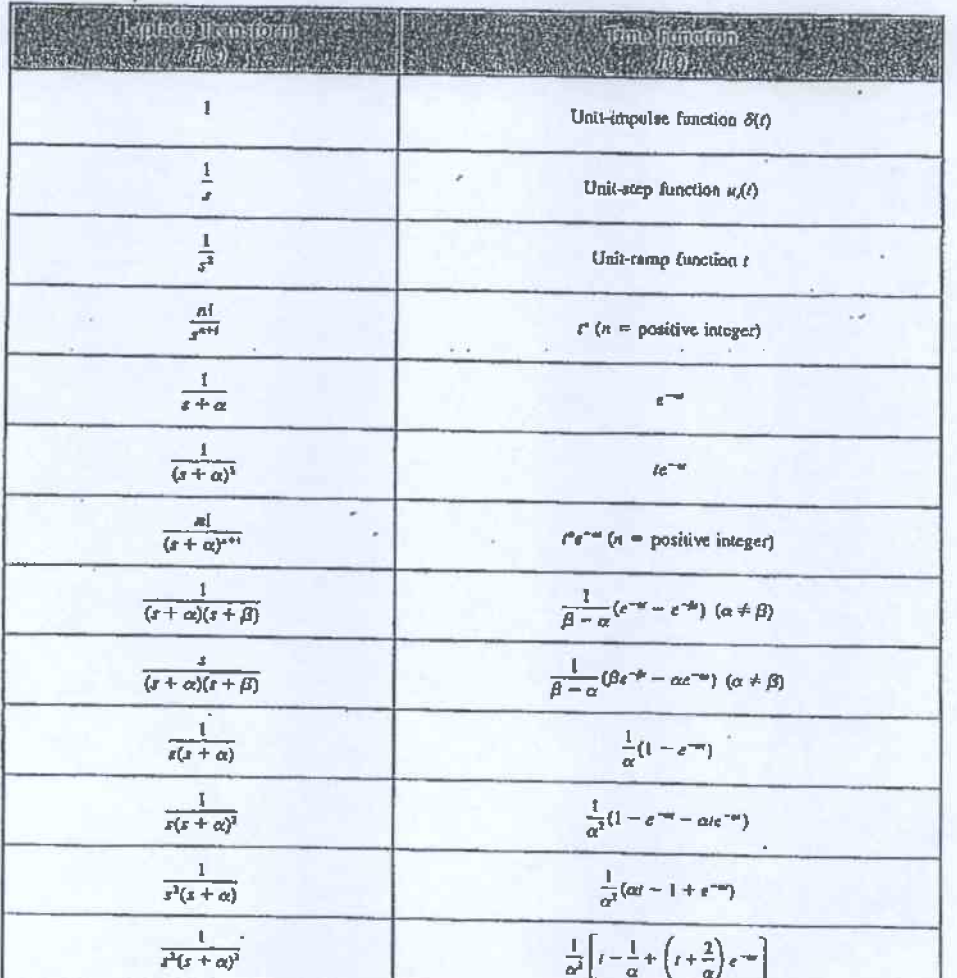

# Laplace Transform Table

 $\mathcal{A}$  is

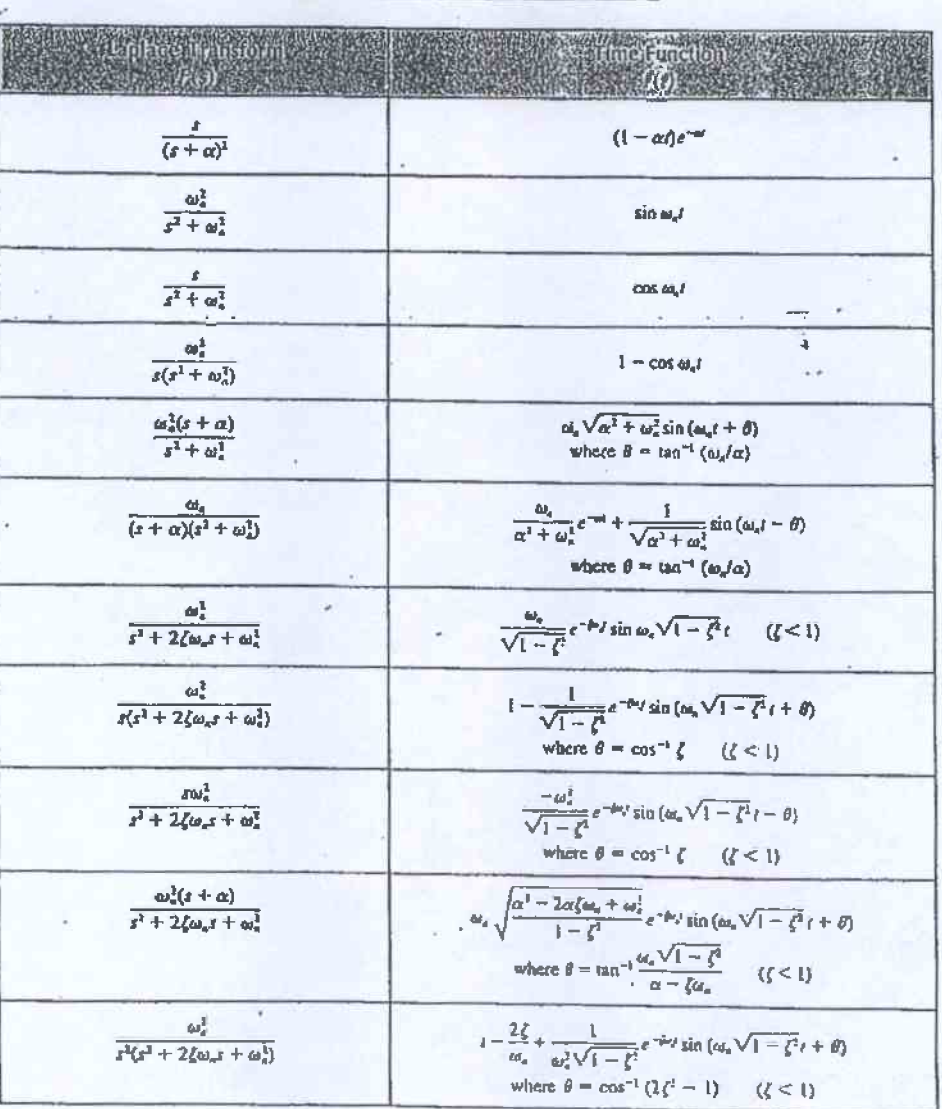

í,

# Laplace Transform Table (condinued)

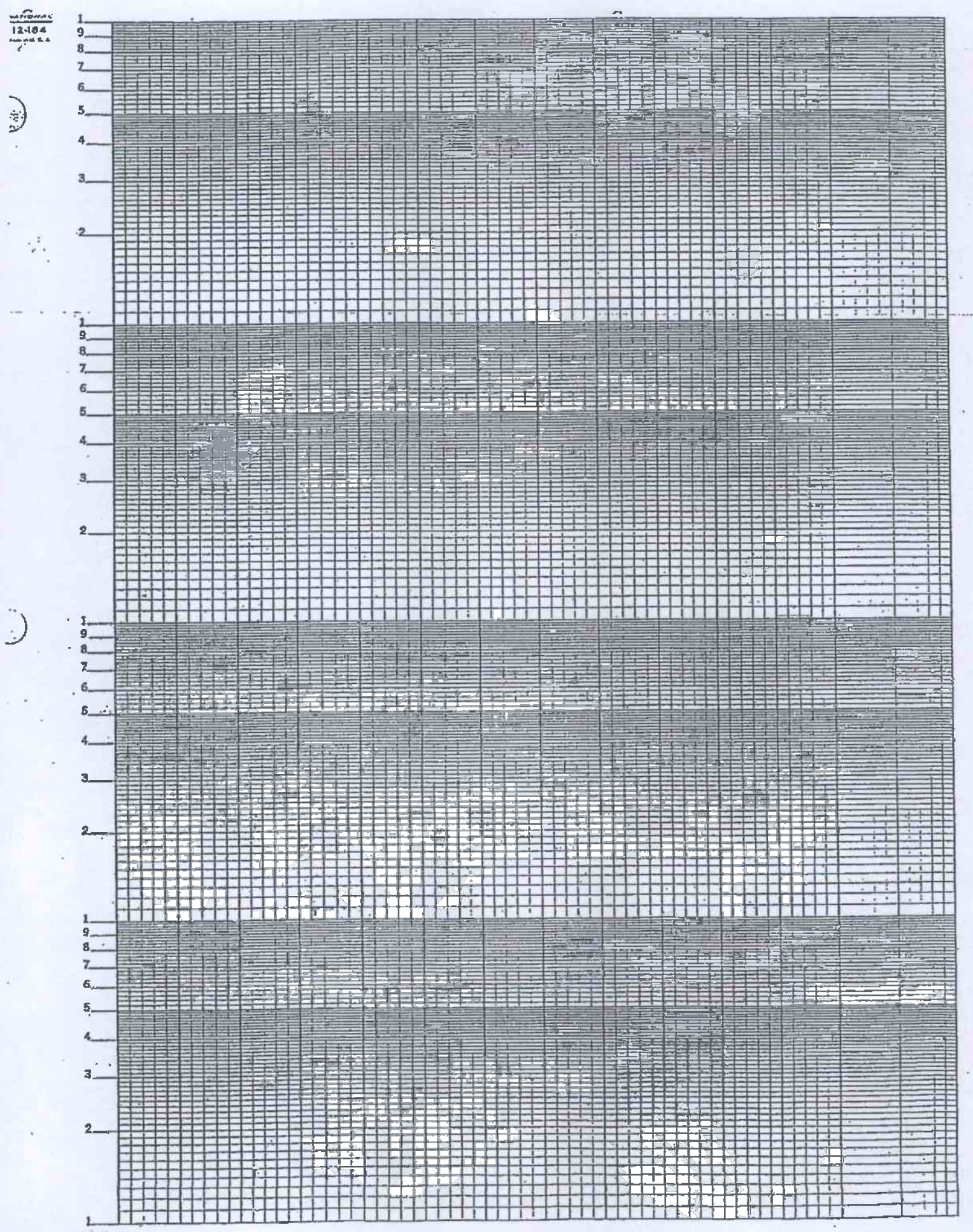

Semi-Legarithmic 4 Cycles x 10 to the inch